# **Highlightsof GTK+ 2.10**

**Tim Janik timj@imendio.com**

**Kristian Rietveld kris@imendio.com**

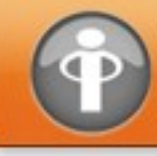

# **Agenda**

- **Upcoming release**
- **Improvements**
- **After 2.10**
- **Summary**

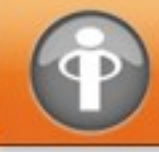

# **Upcoming Release**

- **GTK+ 2.10 expectednext week**
	- **Longer release cycle thanusual**
	- **Project Ridley**
	- **Performance**
- **Comes with GLib 2.12, Pango 1.14**

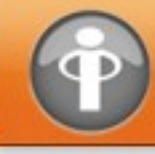

#### **Improvements**

- **Gliband Pango**
- **GTK+**

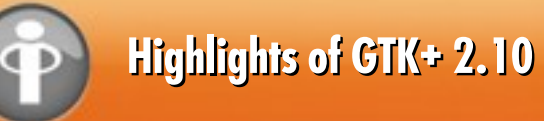

# **GLiband Pango**

- **GLib Memory Management**
- **GLibTypeSystem Changes**
- **Other Improvements**
- **GLib Round Up**
- **Pango**

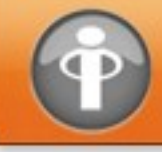

#### **Highlightsof GTK+ 2.10**

# **GLib Memory Management**

- **New memory management API: GSlice**
- **Got ridof:**
	- **GMemChunk**
	- **GAllocator**

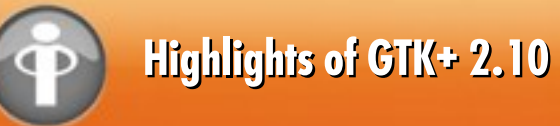

# **GLib Memory Management (cont.)**

- **Allocating and freeing: yourmem = g\_slice\_new (StructureType); g\_slice\_free (StructureType, yourmem);**
- **Debugging:**

**G\_SLICE=always-malloc**

**G\_DEBUG=gc-friendly**

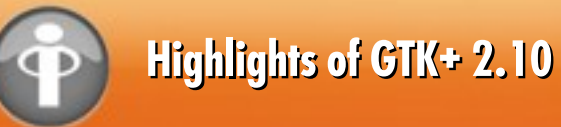

# **GLib Type System Changes**

- **G\_TYPE\_HASH\_TABLE** (reference counted hash tables)
- **G\_TYPE\_GTYPE tostore types in GValuesandproperties**
- **GInitiallyUnowned: movedinitial floating reference from GtkObject**

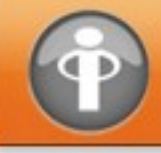

## **Other Improvements**

- **GBookmarkFile:aparser for files containing bookmarks stored using the Desktop Bookmark specification**
- **Priority sorting in GAsyncQueue**
- **Reaping of idle threads from GThreadPool**

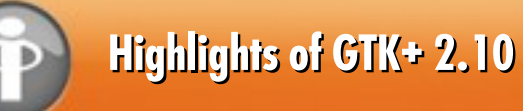

# **GLib Round Up**

- **Some significant core changes (MainLoop, etc.)**
- **Many misc improvements, optimizations and bugfixes**
- **Lotsof goodimprovements tothedocumentation**
- **Many translation updates as always**

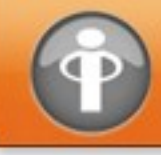

## **Pango**

- **Many different optimizations**
- **Updates to Unicode 4.1**
- **ATSUI support (OS X backend)**

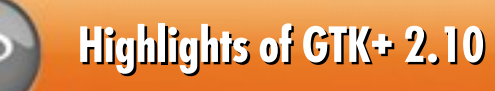

# **Pango(Cont.)**

- **Documentation improvements**
- **Support for conditional compilation**
- **Usual loadofbugfixes (50+)**
- **Some code cleanups**

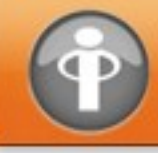

#### **GTK+**

- **Image File Loading**
- **Win32 Backend**
- **Theming**
- **File Chooser**
- **GtkTreeView**
- **Other Improvements**
- **New Additions**

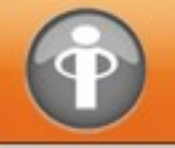

# **Image File Loading**

- **GdkPixbuf**
	- **Save TIFF**
	- **Load 16 bit PNM**
	- $-$  **Partial loading of animated GIFs**

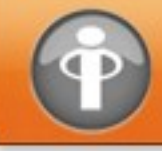

## **Win32 Backend**

- **Windows support**
	- **Win32 backend updates**
	- **WIMP updates**

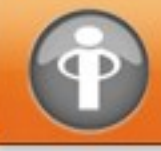

# **Theming Enhancements**

● **Symbolic colors**

**color["my-red"] = { 1.0, 0.0, 0.0 } bg[NORMAL] = lighter(@my-red)**

- **Notebook tabulators**
- **Spacing and padding**
- **Customized expanders and resize grips**

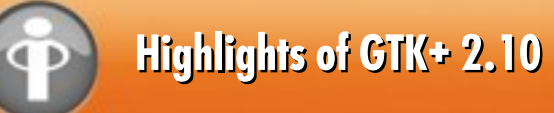

# **Theming Example**

**• GtkRange style properties** 

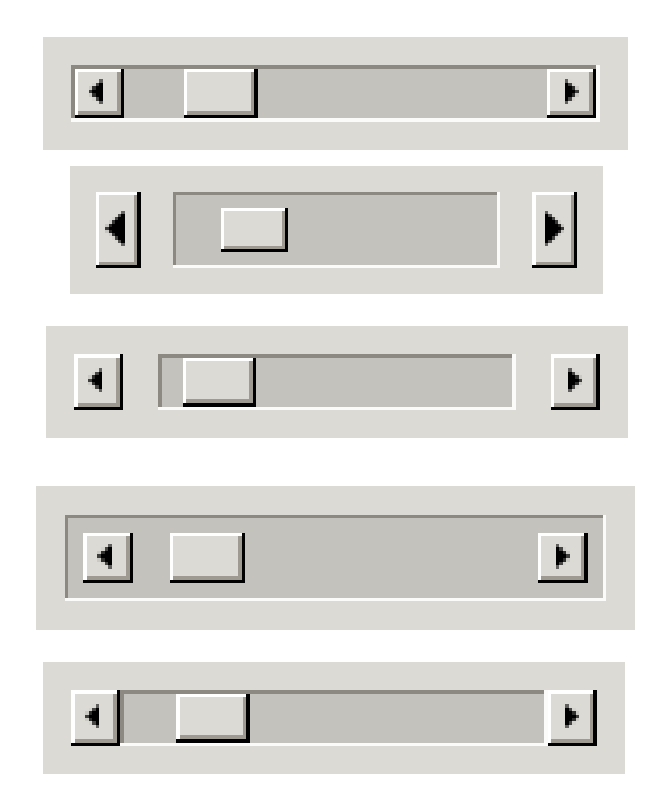

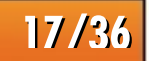

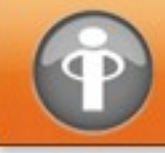

# **File Chooser**

- **Performance**
- **Now fullyasynchronous**
- **Locationentryalways visible**

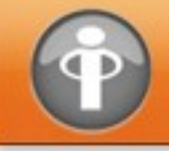

# **Location Entry**

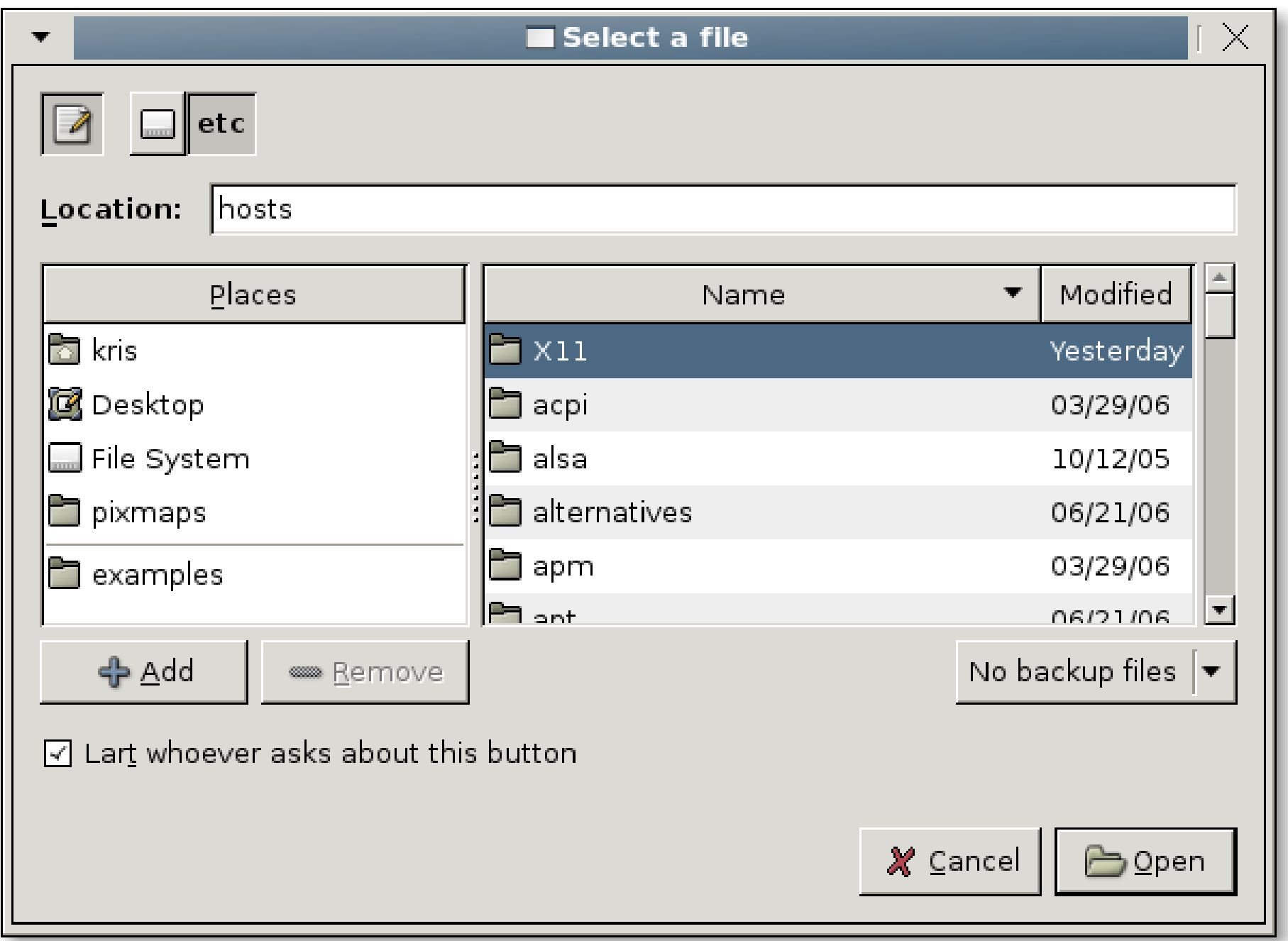

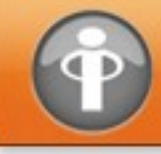

# **GtkTreeView**

- **Filter/sort model**
- **Theming**
- **Search popup improvements**
- **Rubberbanding (demo!)**

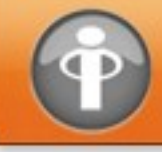

#### **Other Improvements**

- **Richtext copyandpaste in GtkTextView**
- **Display closing / migration**
- **Notebook DnD (demo!)**

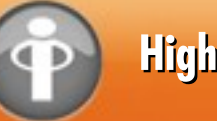

#### **Highlightsof GTK+ 2.10**

### **New Additions**

- **Backends**
- **GtkAssistant**
- **GtkStatusIcon**
- **Cell renderers**
- **Recent files**
- **Printing**
- **Other Additions**

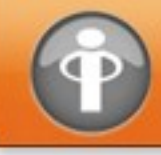

# **Backends**

- **Twonew backends**
	- **Mac OS X (Quartz / CoreGraphics)**
	- **DirectFB**
- **Bothare functional,butnot 100% finished**

## **OS X backend**

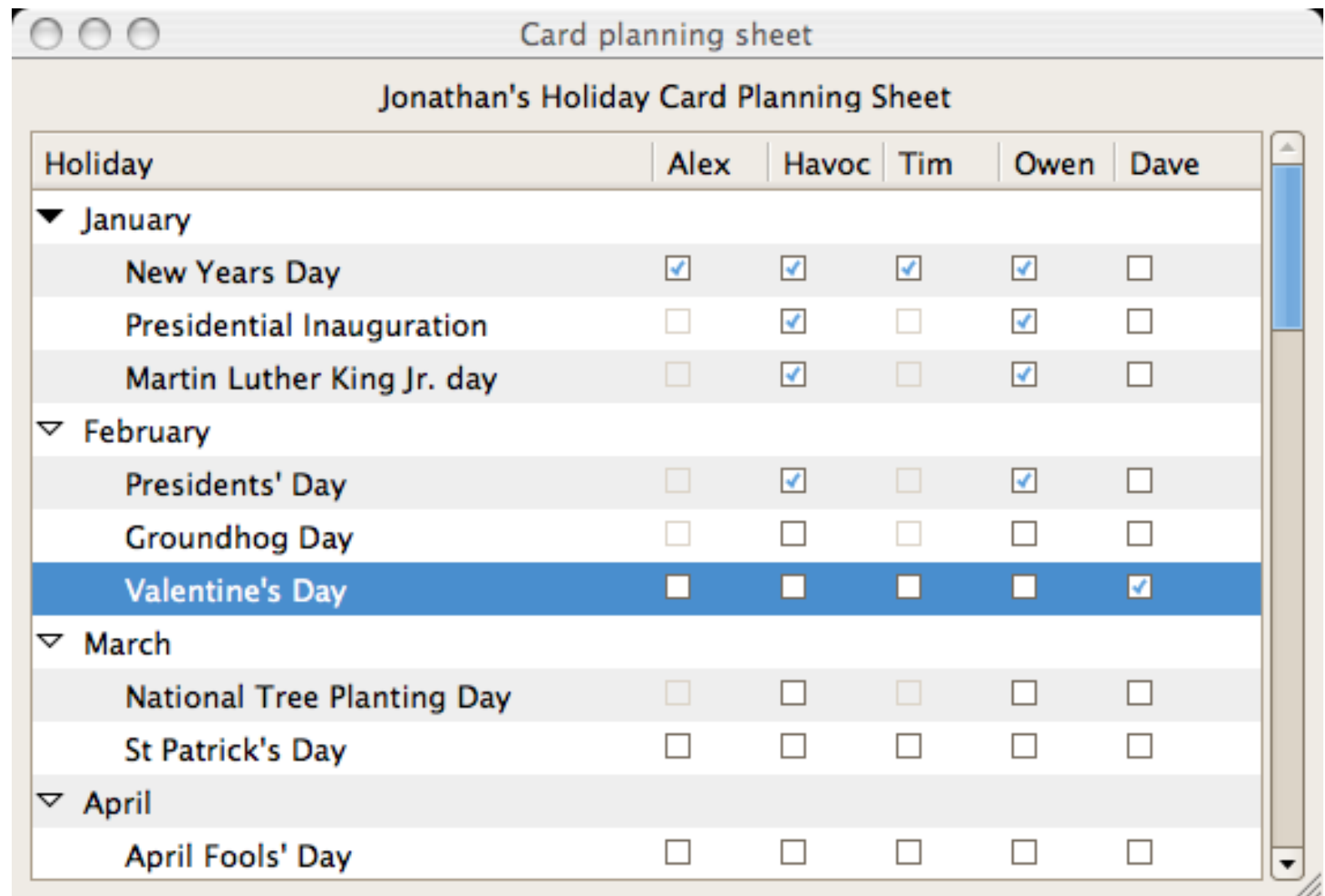

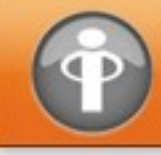

## **GtkAssistant**

- **Replaces GnomeDruid**
- **Single class**
- **More flexible**
- **Demo!**

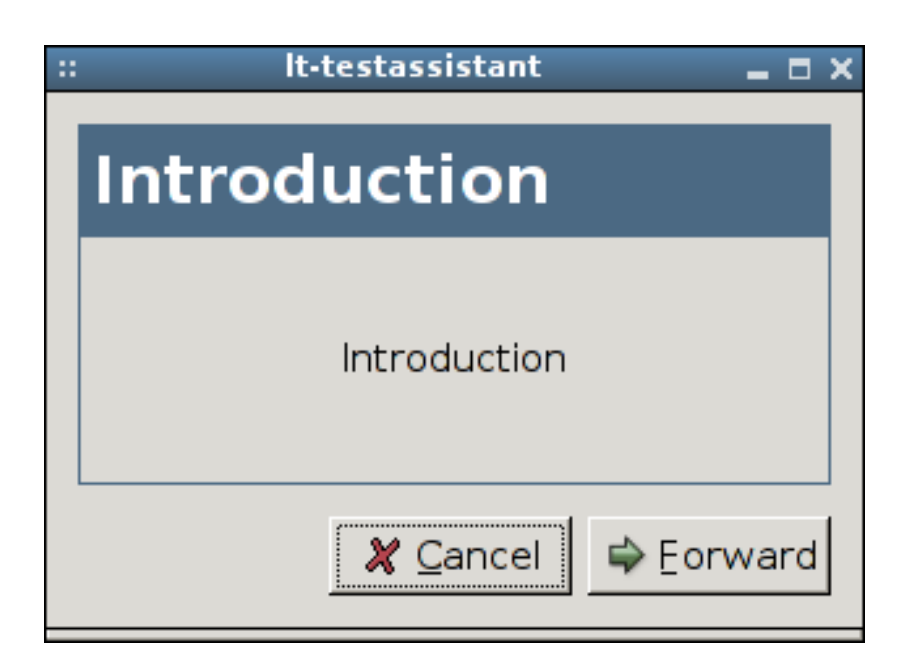

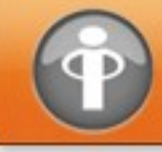

## **GtkStatusIcon**

- **Already in wide use due to libegg**
- **Alsosupport for Win32 tray icons**

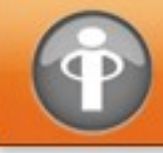

# **Cell Renderers**

- **GtkCellRendererSpin**
- **GtkCellRendererAccel**

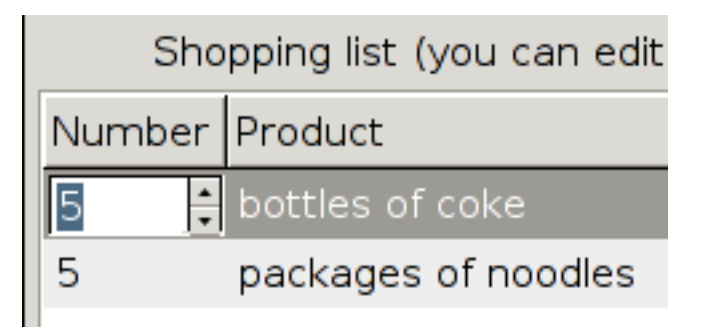

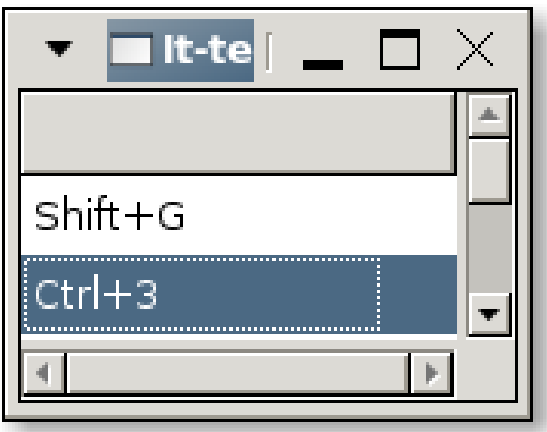

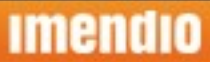

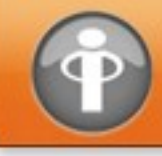

#### **Highlightsof GTK+ 2.10**

## **Recent Files**

- **Widgetry for selecting recently used files**
- **Infrastructure for maintaining the listof recent files**
- **Slides of Sunday's talk are at**

**http://o-hand.com/~ ebassi/2006-guadec-recent-files/**

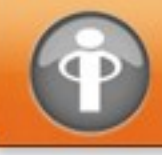

# **Printing**

- **Cross-platform printing support**
- **GtkPrintOperation, for setting upthe job**
- **Page setup and print dialogs**
- **Talkyesterday**

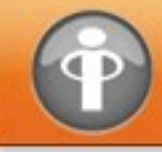

# **Other Additions**

- **GtkLinkButton**
	- **Replaces GnomeHRef**
- **Touchscreen mode**

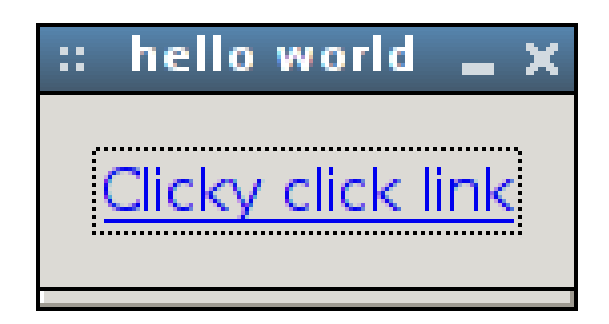

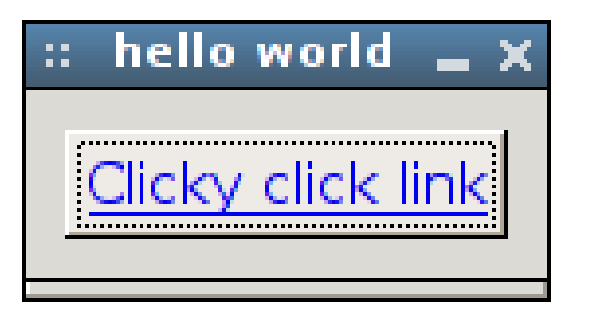

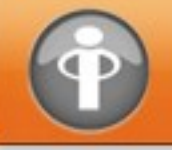

#### **Highlightsof GTK+ 2.10**

## **After 2.10**

- **GTK+ 2.12 releaseduring January 2007**
- **Don't expect 3.0 anytime soon**
	- $-$  Want to avoid breaking API for a while

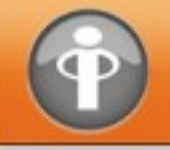

#### **Highlightsof GTK+ 2.10**

### **GTK+ 2.12**

- **GtkBuilder**
- **Canvas**
- **New tooltips API**
- **Introspection**
- **GtkEntry (libsexy, multi-line)**
- **International calendar support**

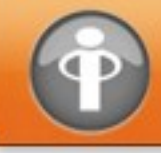

# **Summary**

- **GTK+ 2.10 outnext week**
	- **Printing**
	- **Recent files**
	- **New widgets**
	- **Lotsof improvements**
- **GTK+ 2.12 during January 2007**
	- **Willbe reallyawesome too!**

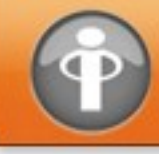

# **Thanks**

- **The GTK+ and GLibTeam**
- **The Pango Maintainers**
- **All translation teams**

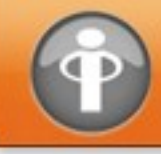

#### **Highlightsof GTK+ 2.10**

## **More information**

- **<http://www.gtk.org/>**
- **http://o-hand.com/~ ebassi/2006-guadec-recentfiles/**
- **gtk-devel-list@gnome.org**
- **Blog entrieson Planet GNOME**

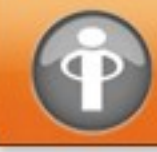

#### **Questions?**

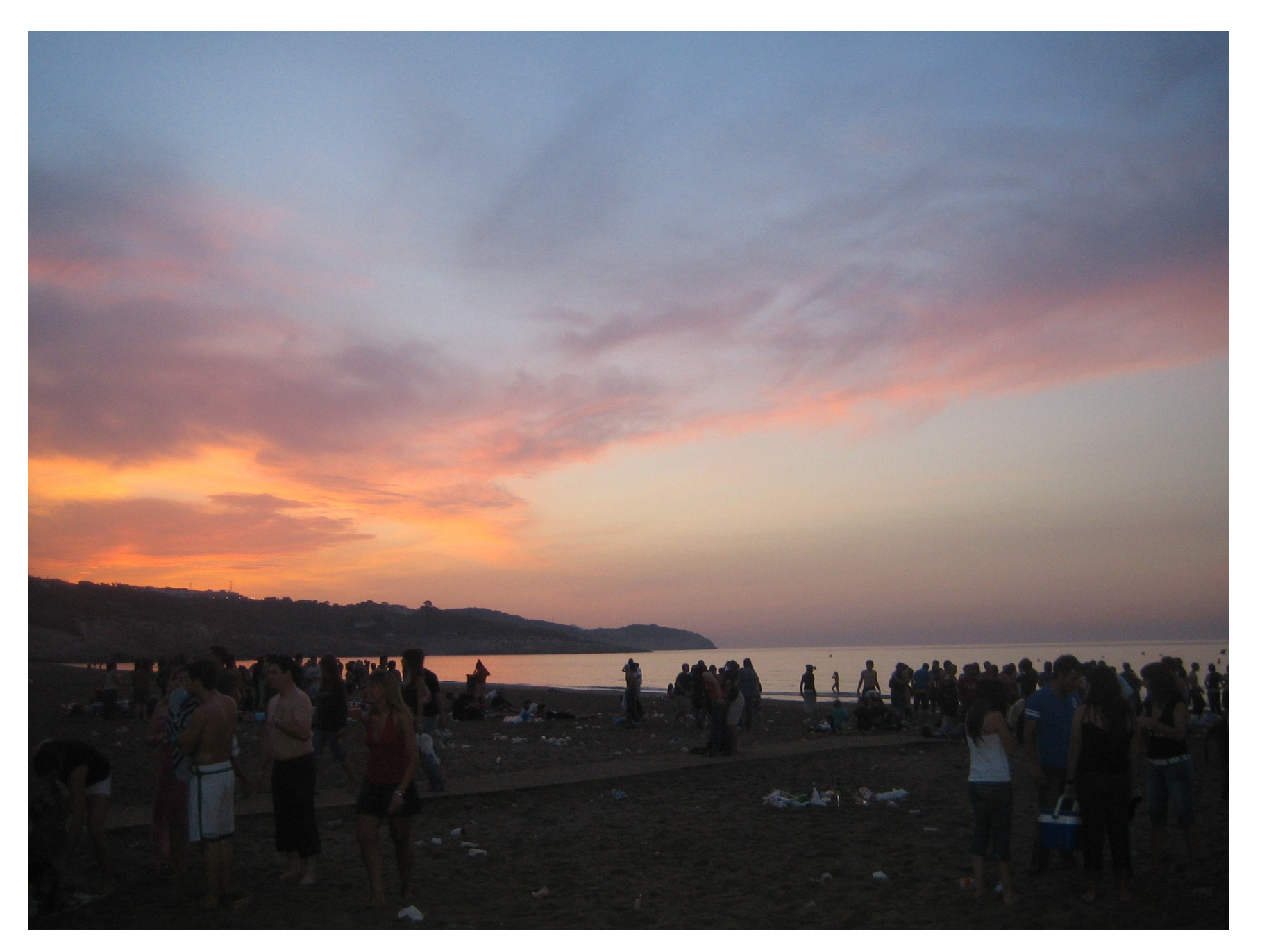

**Was anybody down at the beach when the sun came up on Saturday?** 

#### **Imendio**